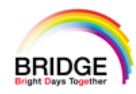

# **Pharmacist Director Seminar** ~働き方改革・タスクシフト・シェアを考える~

**配信日時**

## **2022年8月8日(月)19:00〜20:00**

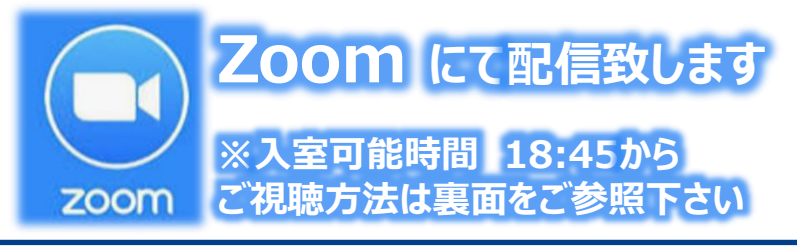

ご自宅や病院、診療所からWeb配信にてご視聴頂くようご案内申し上げます。 ご参加をご希望の先生はお手数をおかけ致しますが、 メール、FAXにてお申し込みいただくか弊社担当者にご連絡ください。

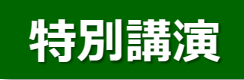

## **三重大学医学部附属病院 薬剤部 座長:**

## **教授・薬剤部長 岩本 卓也 先生**

# **これからの医療環境変化を見据えた 病院薬剤師の役割**

## **東北大学病院 教授・薬剤部長 眞野 成康 先生 演者:**

【参加申し込みフォーム】 Faxもしくはメールにて事前予約をお願い申し上げます。 Fax: 059-223-0415 E-mail:第一三共(株)伊藤 ito.yu.m8[@daiichisankyo.co.jp](mailto:ito.yu.m8@daiichisankyo.co.jp)

①メールアドレス @

②ご施設名・職種

主催

③お名前

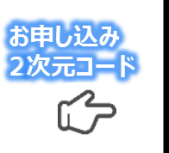

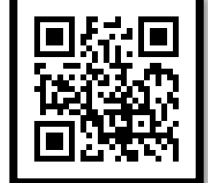

#### **当日は、ご施設名、ご芳名のご入力をお願い申し上げます**。

ご入力いただいたご施設名、ご芳名は医薬品及び医学薬学に関する情報提供のために利用させていただくことがございます。 何卒、ご理解とご協力を賜りますようお願い申し上げます**。**

**○ 第一三共株式会社 後援 三重県病院薬剤師会** 

### Web講演会ご視聴方法

ZOOM Webinarによるご視聴は、事務局よりご案内差し上げた先生のみとなっております。 なお、本講演会は医療用医薬品に関する情報を取り扱いますので、医療関係者以外の方がいらっしゃる 公共の場所などからのアクセスはお控えください。 また、録音、録画、撮影等はお控えください。

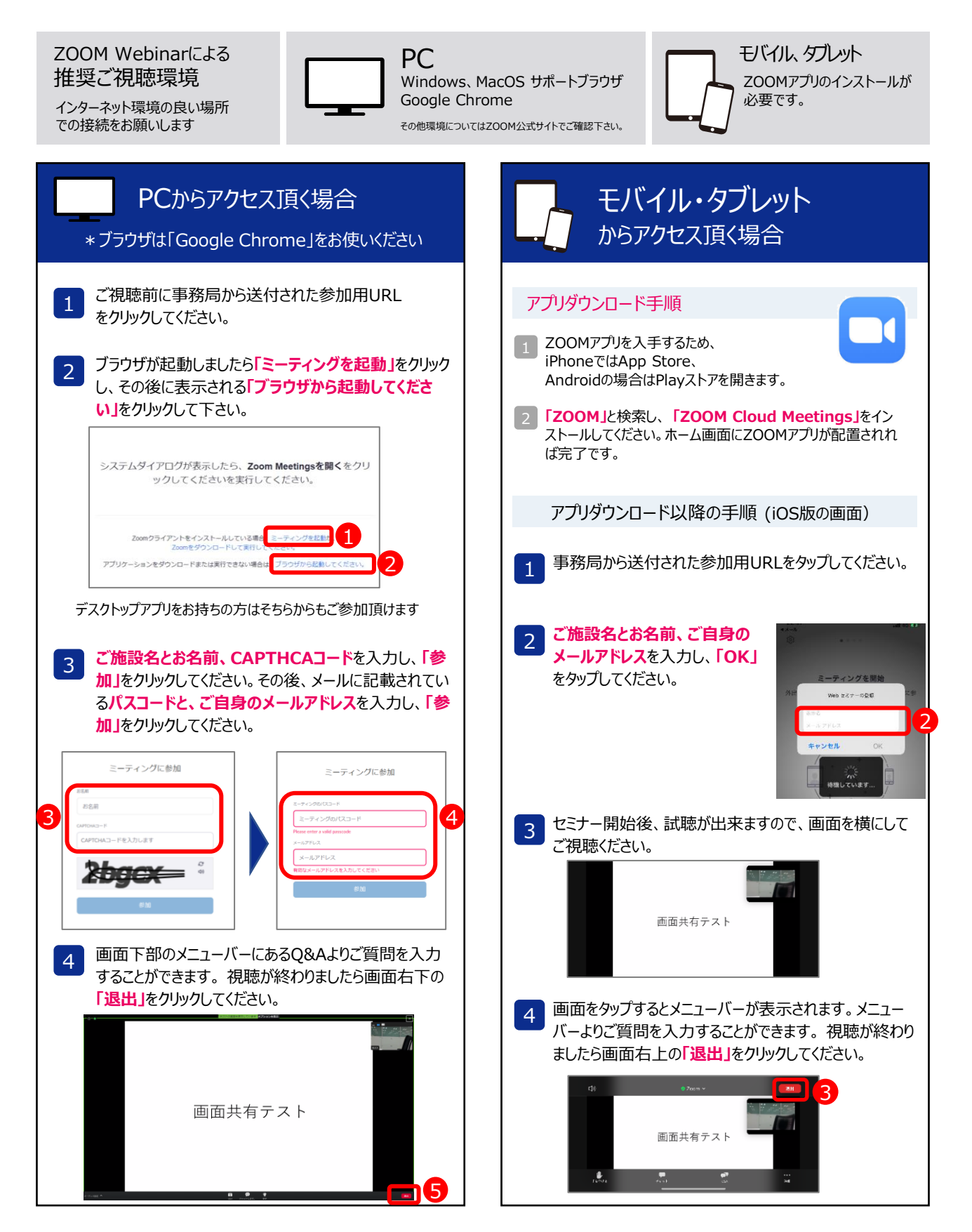